# Les gestionnaires de sources distribués et leurs cas d'utilisations

Master I2L et ISIDIS - Université du Littoral Côte d'Opale

# Romain PELISSE

Atos Origin - Open Source Center

15 octobre 2009

<span id="page-0-0"></span>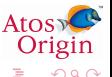

Romain PELISSE Les gestionnaires de sources distribués et leurs cas d'utilisations

∢ロト ∢母ト ∢ヨト ∢ヨト

[Rapide historique de la gestion de sources](#page-8-0) [Principe et algorithme de la gestion de sources](#page-16-0) Modèle de gestionnaire de sources Cas d'utilisation et démonstration [Les solutions libres existantes](#page-26-0) Références et annexes

[L'offre Open Source de Atos Origin](#page-3-0) [Avant propos](#page-4-0) [Mise au point lexical](#page-5-0)

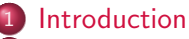

2 [Rapide historique de la](#page-8-0)

- [gestion de sources](#page-8-0)
- 3 [Principe et algorithme de la](#page-16-0) [gestion de sources](#page-16-0)

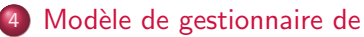

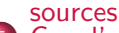

- 
- 5 [Cas d'utilisation et](#page-22-0)

démonstration

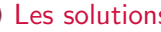

6 [Les solutions libres existantes](#page-26-0)

∢ロト ∢母ト ∢きト ∢きト

Références et annexes

<span id="page-1-0"></span>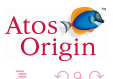

[Rapide historique de la gestion de sources](#page-8-0) [Principe et algorithme de la gestion de sources](#page-16-0) Modèle de gestionnaire de sources Cas d'utilisation et démonstration [Les solutions libres existantes](#page-26-0) Références et annexes

[L'offre Open Source de Atos Origin](#page-3-0) [Avant propos](#page-4-0) [Mise au point lexical](#page-5-0)

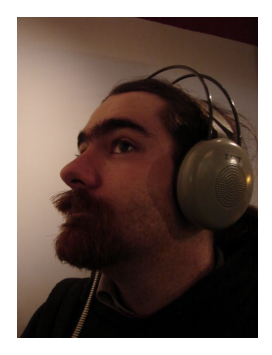

# Romain PELISSE

- **Architecte Open Source chez Atos** Origin depuis 2005
- **Contributeur [PMD](http://pmd.sourceforge.net/) et [XRadar](http://xradar.sourceforge.net/)**
- Traduction du [HgBook](http://www.selenic.com/mercurial/wiki/index.cgi/TranslatingMercurial)
- · Chargé des TDs Génie Logiciel et POO à l['ESME Sudria](http://www.esme.fr/)

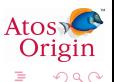

イロメ イ母メ イヨメ イヨメ

[Rapide historique de la gestion de sources](#page-8-0) [Principe et algorithme de la gestion de sources](#page-16-0) Modèle de gestionnaire de sources Cas d'utilisation et démonstration [Les solutions libres existantes](#page-26-0) Références et annexes

[L'offre Open Source de Atos Origin](#page-3-0) [Avant propos](#page-4-0) [Mise au point lexical](#page-5-0)

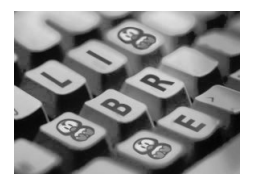

# L'Open Source Center

- L'Offre Open Source de Atos Origin
- Recherche des compétences Open Source et propose des stages de fin d'études :
	- **Participation à un projet Open Source ou libre** 
		- · Développement de [OSC Inventory](http://www.ocsinventory-ng.org/index.php?page=French)
	- Veille Open Source (Méthode [QSOS\)](http://qsos.org/)

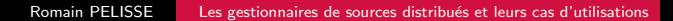

イロン イ部ン イ君ン イ君ン

<span id="page-3-0"></span>э

つくい

[Rapide historique de la gestion de sources](#page-8-0) [Principe et algorithme de la gestion de sources](#page-16-0) Modèle de gestionnaire de sources Cas d'utilisation et démonstration [Les solutions libres existantes](#page-26-0) Références et annexes

[L'offre Open Source de Atos Origin](#page-3-0) [Avant propos](#page-4-0) [Mise au point lexical](#page-5-0)

## De quoi s'agit il vraiment?

- o Liberté
- **Processus de travail**

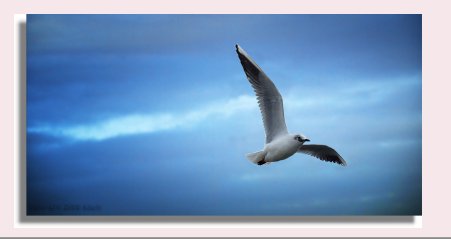

<span id="page-4-0"></span>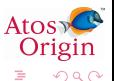

メロメ メ都 メメ きょくきょ

[Rapide historique de la gestion de sources](#page-8-0) [Principe et algorithme de la gestion de sources](#page-16-0) Modèle de gestionnaire de sources Cas d'utilisation et démonstration [Les solutions libres existantes](#page-26-0) Références et annexes

[L'offre Open Source de Atos Origin](#page-3-0) [Avant propos](#page-4-0) [Mise au point lexical](#page-5-0)

### Les noms de contrôle de révisions

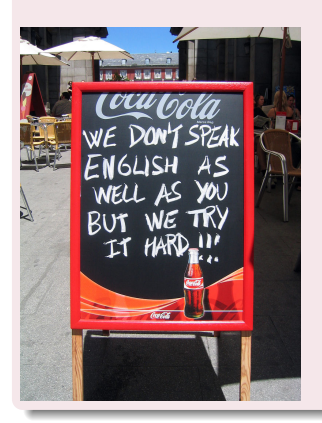

- Revision control (RCS)
- Version control System (VCS)
- Software configuration management (SCM)
- Configuration management
- Source code management
- Source code control
- Distributed Version Control System (DVCS)

∢ ロ ▶ . ∢ 何 ▶ . ∢ ヨ ▶

<span id="page-5-0"></span>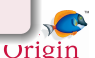

[Rapide historique de la gestion de sources](#page-8-0) [Principe et algorithme de la gestion de sources](#page-16-0) Modèle de gestionnaire de sources Cas d'utilisation et démonstration [Les solutions libres existantes](#page-26-0) Références et annexes

[L'offre Open Source de Atos Origin](#page-3-0) [Avant propos](#page-4-0) [Mise au point lexical](#page-5-0)

# Vocabulaire

- projet arborescence de fichiers et de répertoires dont on souhaite suivre l'évolution.
- $r$ évision modification(s) effectuée(s) sur une partie des fichiers du projet, associé à un commentaire
- historique ensemble des révisions et de leurs commentaires
	- dépôt répertoire (local ou distant) contenant l'ensemble de l'historique d'un projet
- espace de travail répertoire local contenant une copie de travail d'une révision du projet

∢ロト ∢母ト ∢ヨト ∢ヨト

Atos

 $\Omega$ 

[Rapide historique de la gestion de sources](#page-8-0) [Principe et algorithme de la gestion de sources](#page-16-0) Modèle de gestionnaire de sources Cas d'utilisation et démonstration [Les solutions libres existantes](#page-26-0) Références et annexes

[L'offre Open Source de Atos Origin](#page-3-0) [Avant propos](#page-4-0) [Mise au point lexical](#page-5-0)

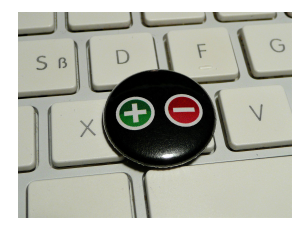

### Les opérations

checkout récupérer une copie locale du projet commit appliquer ses modifications sur le projet diff étudier les différences entre 2 versions update mettre à jour son projet local patch proposer une modification, sans l'appliquer

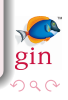

[Rapide historique de la gestion de sources](#page-8-0) [Principe et algorithme de la gestion de sources](#page-16-0) Modèle de gestionnaire de sources Cas d'utilisation et démonstration [Les solutions libres existantes](#page-26-0) Références et annexes

De SCCS à CVS [BitKeeper et le code du Kernel de Linux](#page-14-0)

# **SCCS**

- **Source Code Control System** (1972)
- Marc J. Rochkind (Laboratoires Bell)
- System/370 (IBM) puis Unix
- **o** début du travail collaboratif
- **•** fichier unique !
- **•** gestion par verrouillage

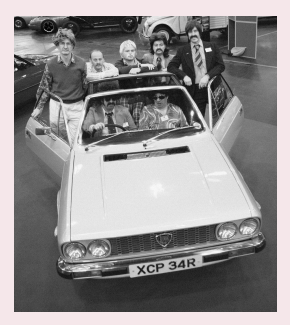

イロメ イ母メ イヨメ イヨメ

 $1.11/0$ 

<span id="page-8-0"></span> $\Omega$ 

[Rapide historique de la gestion de sources](#page-8-0) [Principe et algorithme de la gestion de sources](#page-16-0) Modèle de gestionnaire de sources Cas d'utilisation et démonstration [Les solutions libres existantes](#page-26-0) Références et annexes

De SCCS à CVS [BitKeeper et le code du Kernel de Linux](#page-14-0)

# RCS

- Revision Control System (198.)
- Walter F. Tichy (Purdue University)
- **•** première solution libre
- **·** répertoire partagé
- **•** gestion par verrouillage

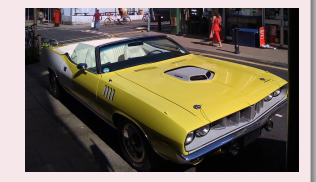

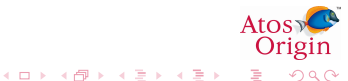

[Rapide historique de la gestion de sources](#page-8-0) [Principe et algorithme de la gestion de sources](#page-16-0) Modèle de gestionnaire de sources Cas d'utilisation et démonstration [Les solutions libres existantes](#page-26-0) Références et annexes

De SCCS à CVS [BitKeeper et le code du Kernel de Linux](#page-14-0)

# **CVS**

- Concurrent Versions System (1984)
- **·** Dick Grune (VU University Amsterdam)
- · basé sur RCS (puis réécrit en C)
- **·** dépôt central
- **a** accès réseau
- o gestion par merge

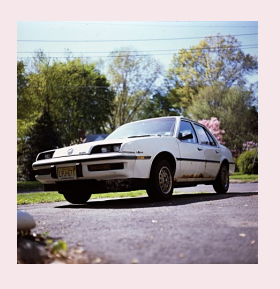

イロメ イ母メ イヨメ イヨメ

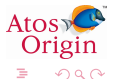

[Rapide historique de la gestion de sources](#page-8-0) [Principe et algorithme de la gestion de sources](#page-16-0) Modèle de gestionnaire de sources Cas d'utilisation et démonstration [Les solutions libres existantes](#page-26-0) Références et annexes

# Contraintes de CVS

De SCCS à CVS De CVS à SVN [BitKeeper et le code du Kernel de Linux](#page-14-0)

- **o** branches
- **o** fichiers binaires
- "commit" non atomique
- impossible de renommer les fichiers
- misc. (HTTP, source inmaintenable,...) FIG.: "Allez, on commit

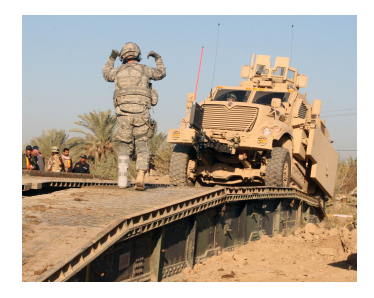

イロメ イ母メ イヨメ イヨメ

maintenant..."

<span id="page-11-0"></span>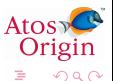

[Rapide historique de la gestion de sources](#page-8-0) [Principe et algorithme de la gestion de sources](#page-16-0) Modèle de gestionnaire de sources Cas d'utilisation et démonstration [Les solutions libres existantes](#page-26-0) Références et annexes

De SCCS à CVS De CVS à SVN [BitKeeper et le code du Kernel de Linux](#page-14-0)

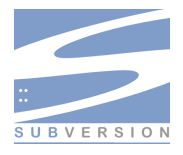

# SVN (SubVersion), Jim Blandy / Karl Fogel (2001)

- **•** "commit" transactionnel (partiellement)
- **•** gestion des fichiers binaires
- **o** déplacement de fichier
- **a** accès HTTP

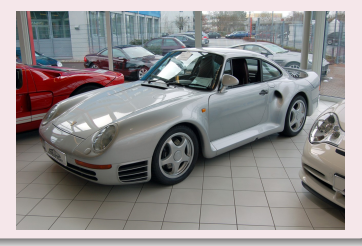

**K 白 ▶ | K ミ ▶ | K ミ ▶** 

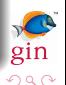

∢⊡ Romain PELISSE Les gestionnaires de sources distribués et leurs cas d'utilisations

Þ.

[Rapide historique de la gestion de sources](#page-8-0) [Principe et algorithme de la gestion de sources](#page-16-0)

Modèle de gestionnaire de sources Cas d'utilisation et démonstration [Les solutions libres existantes](#page-26-0) Références et annexes De SCCS à CVS De CVS à SVN [BitKeeper et le code du Kernel de Linux](#page-14-0)

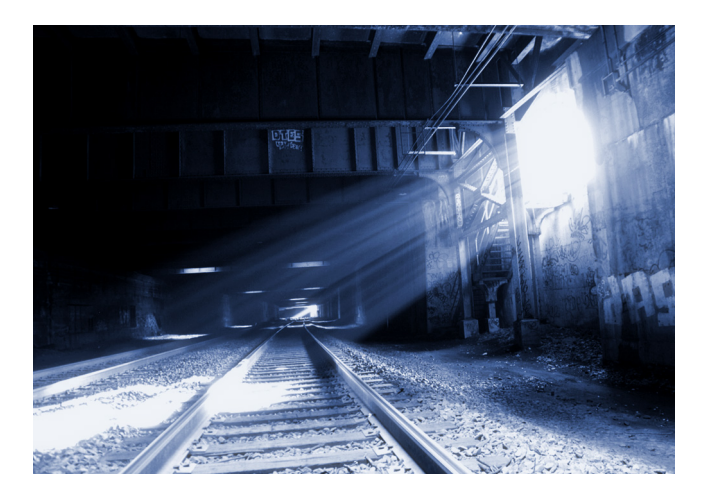

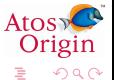

Romain PELISSE Les gestionnaires de sources distribués et leurs cas d'utilisations

イロン イ部ン イ君ン イ君ン

[Rapide historique de la gestion de sources](#page-8-0) [Principe et algorithme de la gestion de sources](#page-16-0) Modèle de gestionnaire de sources [Cas d'utilisation et d´emonstration](#page-22-0) [Les solutions libres existantes](#page-26-0) Références et annexes

De SCCS à CVS De CVS à SVN [BitKeeper et le code du Kernel de Linux](#page-14-0)

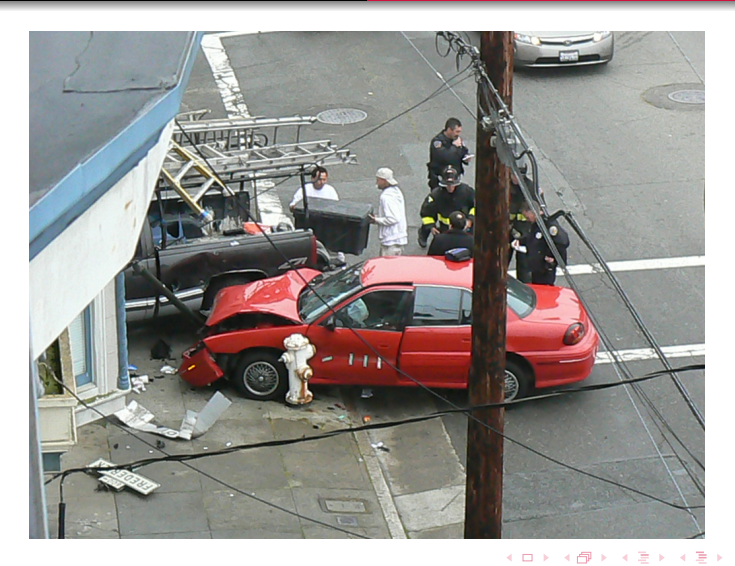

<span id="page-14-0"></span>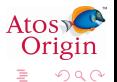

[Rapide historique de la gestion de sources](#page-8-0) [Principe et algorithme de la gestion de sources](#page-16-0) Modèle de gestionnaire de sources Cas d'utilisation et démonstration [Les solutions libres existantes](#page-26-0) Références et annexes

De SCCS à CVS [BitKeeper et le code du Kernel de Linux](#page-14-0)

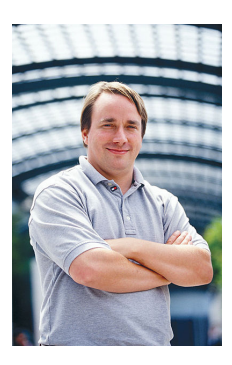

 $FIG: "I hate CVS with a$ passion"

# Linus Torvalds :

- CVS is broken !
- SVN, CVS made right ? ? ?

## mais alors comment faisait il?

- **•** tarball et diff!
- BitKeeper (jusqu'à 2005)
- **o** Git

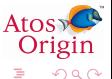

イロメ イ母メ イヨメ イヨメ

<span id="page-16-0"></span>Persistance d'une révision [Notion d'historique](#page-17-0)

# Persistance d'une révision

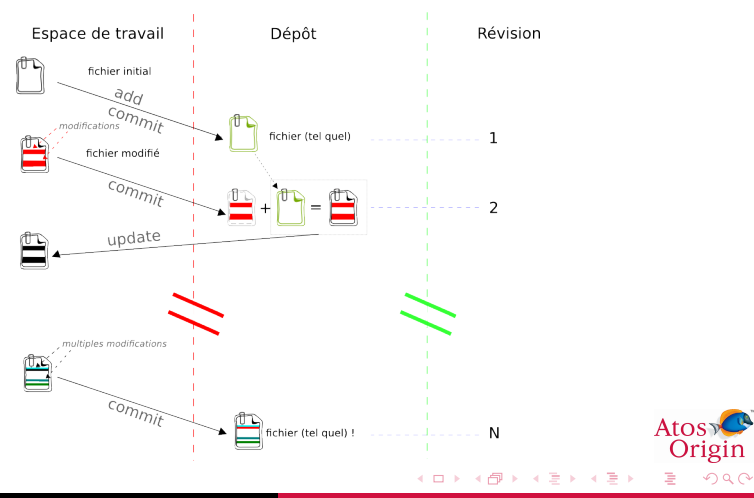

# **Branches**

<span id="page-17-0"></span>[Notion d'historique](#page-17-0)

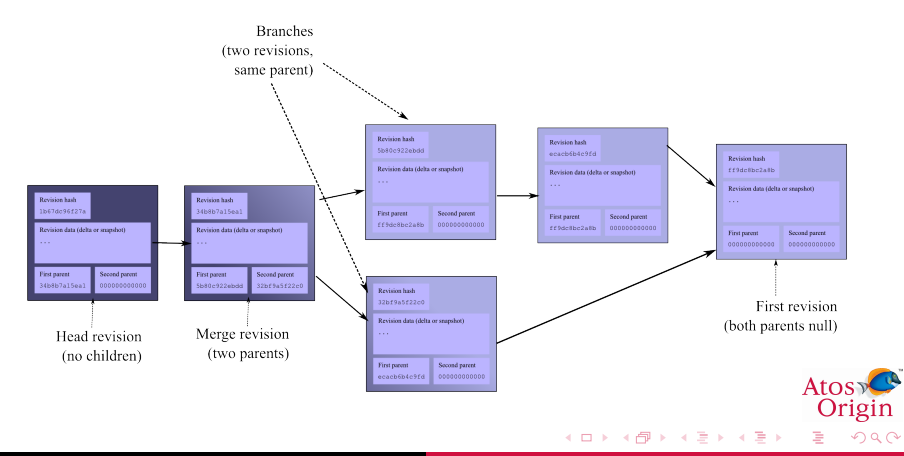

<span id="page-18-0"></span>Distribué (à la Git/Hg) Conséquence sur le mode de travail

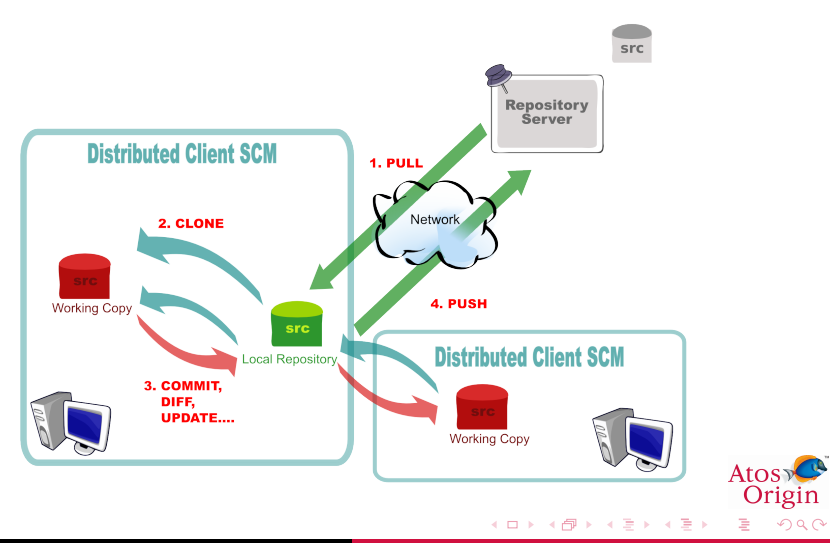

Distribué (à la Git/Hg) Conséquence sur le mode de travail

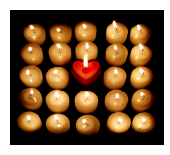

### Identifiant d'une révision

- · pas de serveur central, numéro de version locale
- identification par sha1
- $\bullet$  cherry-picking

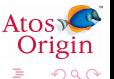

イロメ イ母メ イヨメ イヨメ

Distribué (à la Git/Hg) Conséquence sur le mode de travail

### What just happened !?

- $\bullet$  fin des élites du commit :
- o outil complet ;
- easy fork, easy merge!;
- commit often, atomicly;
- recherche de bugs (bissect).

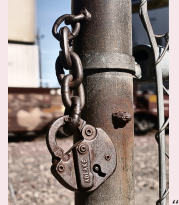

"Unchained my code..."

イロン イ何 メ イヨン イヨン

<span id="page-20-0"></span>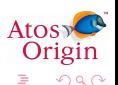

Distribué (à la Git/Hg) Conséquence sur le mode de travail

### Where do we go from there ?

- **O** Décentralisation
- Workflow

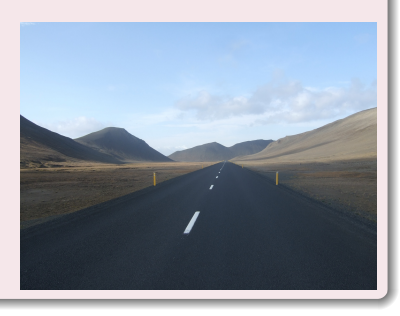

イロト イ部 トイモト イモト

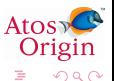

[Rapide historique de la gestion de sources](#page-8-0) [Principe et algorithme de la gestion de sources](#page-16-0) Modèle de gestionnaire de sources Cas d'utilisation et démonstration

[Les solutions libres existantes](#page-26-0)

Références et annexes

[Versionner ses affaires](#page-23-0) Travail déconnecté [Synchroniser des branches distinctes](#page-25-0)

# Cas d'utilisation et démonstration

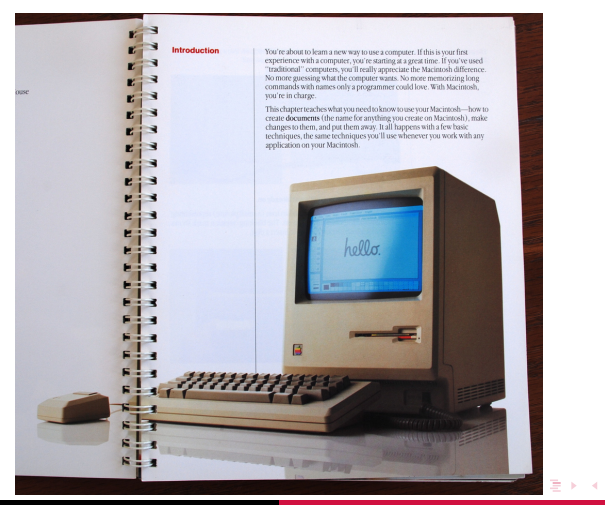

Romain PELISSE Les gestionnaires de sources distribués et leurs cas d'utilisations

<span id="page-22-0"></span>**Atos** Origin  $QQ$ 

[Versionner ses affaires](#page-23-0) Travail déconnecté [Synchroniser des branches distinctes](#page-25-0)

### Versionner ses propres affaires

- **•** fonctionnement en local
- aucun partage, mais possible à posteriori

## Application

- · début d'un projet
- **•** recherche de configuration
- **•** faire évoluer un document mais garder ses versions
- **utiliser des tags pour suivre** ses documents

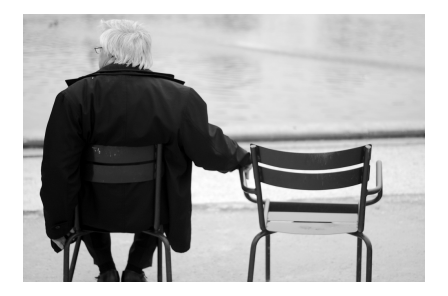

イロメ イ母メ イヨメ イヨメ

<span id="page-23-0"></span>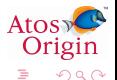

[Versionner ses affaires](#page-23-0) Travail déconnecté [Synchroniser des branches distinctes](#page-25-0)

### Travail déconnecté

- **•** travailler sur un projet sans le réseau, car
	- · pas de réseau !
	- **a** accès interdit
	- trop lent/lourd
- disposer de l'historique (bissect!)
- faire un ensemble de commits et les soumettre en une fois

## Application

- évolution synchrone
- bugfixing dans l'avion/train

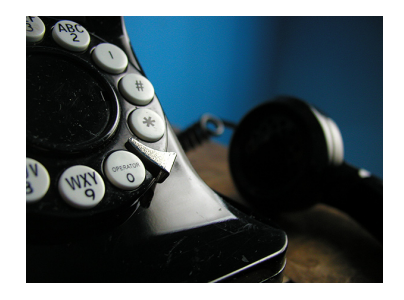

イロメ イ母メ イヨメ イヨメ

<span id="page-24-0"></span>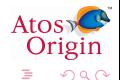

[Versionner ses affaires](#page-23-0) Travail déconnecté [Synchroniser des branches distinctes](#page-25-0)

### Synchroniser des branches distinctes

- plusieurs serveurs centraux
	- sites physiques distincts
	- plusieurs architectures cibles
- o disposer de l'historique (bissect!)
- série de commit atomique
- **o** transplant
- **•** scalability

# Application

- évolution synchrone
- sites physiques déconnectés

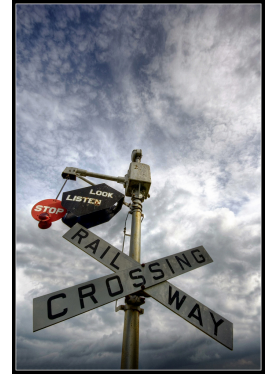

イロン イ何 メ イヨン イヨン

<span id="page-25-0"></span>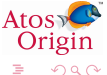

# Les solutions libres existantes

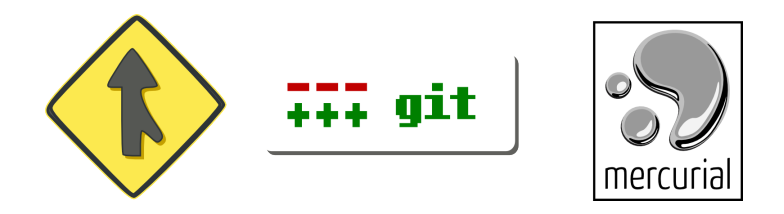

### Comment choisir son outil ?

- Mercurial  $(Hg)$  python / GPL
- Git C/Shell / GPL
- Bazaar python / GPL

イロト イ部 トイモト イモト

Þ

<span id="page-26-0"></span> $QQ$ 

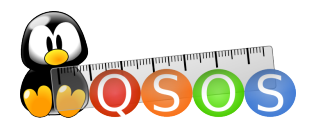

## Comment choisir son outil ?

- **o** définir le mode de travail
- contexte d'utilisation
- $\bullet$  évaluation QSOS
	- **·** méthodologie Open Source
	- · dédié aux logiciels Open Source
	- template DVCS
	- · évaluation outils

 $\leftarrow$   $\equiv$ 

 $\rightarrow$ 

1121 n

つくい

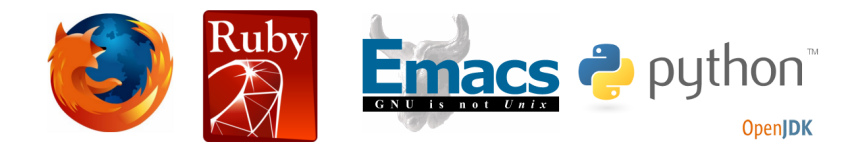

## Quelques exemples de projet ayant adopté un DVCS...

- Linux (Git)
- Python (Mercurial)
- OpenJDK (Mercurial)
- gnu emacs (Bazaar)
- Firefox (Mercurial)

∢ロト ∢母ト ∢きト ∢きト

 $U$ rigin

 $\Omega$ 

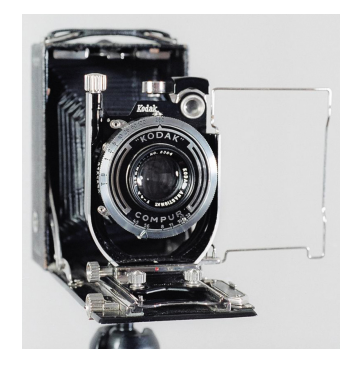

### Videos sur Hg et Git

- $\bullet$  Linus à propos de Git
- · Brian O'Sullivan à propos de Mercurial

<span id="page-29-0"></span>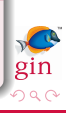

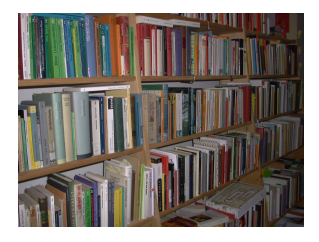

### Quelques références

- [http ://www.selenic.com/mercurial/wiki/](http://www.selenic.com/mercurial/wiki/)
- [http ://www.infoq.com/articles/dvcs-guide](http://www.infoq.com/articles/dvcs-guide)
- [http ://qsos.org/](http://qsos.org/)
- [http ://www.russellbeattie.com/blog/distributed-revision](http://www.russellbeattie.com/blog/distributed-revision-control-systems-git-vs-mercurial-vs-svn)[control-systems-git-vs-mercurial-vs-svn](http://www.russellbeattie.com/blog/distributed-revision-control-systems-git-vs-mercurial-vs-svn)

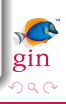

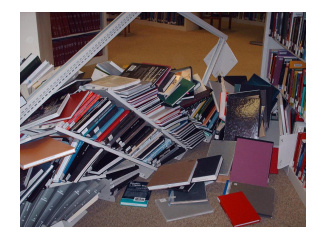

### Références annexes

- [SCCS](http://cssc.sourceforge.net/old-cyclic/sccs.html)
- [OSC Inventory](http://www.ocsinventory-ng.org/index.php?page=French)
- [QSOS](http://qsos.org/)
- [RCS Gnu project](http://www.gnu.org/software/rcs/rcs.html)
- o [CVS](http://www.nongnu.org/cvs/)

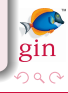

## Sources des images 1/2

- $\bullet$ [http ://www.flickr.com/photos/thomasfrederick/451760660/](http://www.flickr.com/photos/thomasfrederick/451760660/)
- $\bullet$ [http ://www.flickr.com/photos/11923918@N00/234068342/](http://www.flickr.com/photos/11923918@N00/234068342/)
- $\bullet$ [http ://www.flickr.com/photos/dominicspics/3992808967/](http://www.flickr.com/photos/dominicspics/3992808967/) [http ://www.flickr.com/photos/tonysphotos/3038420233/](http://www.flickr.com/photos/tonysphotos/3038420233/)
- [http ://commons.wikimedia.org/wiki/File :Git-logo.svg](http://commons.wikimedia.org/wiki/File:Git-logo.svg)
- $\bullet$ [http ://www.flickr.com/photos/soldiersmediacenter/3130119367/](http://www.flickr.com/photos/soldiersmediacenter/3130119367/)
- [http ://fr.wikipedia.org/wiki/Fichier :Linus](http://fr.wikipedia.org/wiki/Fichier:Linus_Torvalds.jpeg)\_Torvalds.jpeg  $\bullet$
- $\bullet$ [http ://www.flickr.com/photos/caveman](http://www.flickr.com/photos/caveman_92223/3102228691/sizes/o/) 92223/3102228691/sizes/o/
- $\bullet$ [http ://www.flickr.com/photos/doberagi/1404539812/sizes/l/](http://www.flickr.com/photos/doberagi/1404539812/sizes/l/)
- [http ://www.sikh-history.com/sikhhist/gurus/nanak5.html](http://www.sikh-history.com/sikhhist/gurus/nanak5.html)  $\bullet$
- [http ://flickr.com/photos/kliefi/2303269060/](http://flickr.com/photos/kliefi/2303269060/)  $\bullet$
- $\bullet$ [http ://flickr.com/photos/andreasmarx/38313268/](http://flickr.com/photos/andreasmarx/38313268/)
- [http ://flickr.com/photos/vogelium/330566664/](http://flickr.com/photos/vogelium/330566664/)  $\bullet$
- $\bullet$ http://openclipart.org/media/files/jean\_victor\_balin/8656
- $\bullet$ [http ://www.flickr.com/photos/c-remy/2373123435/](http://www.flickr.com/photos/c-remy/2373123435/)
- $\bullet$ [http ://www.flickr.com/photos/sharynmorrow/4797654/](http://www.flickr.com/photos/sharynmorrow/4797654/)

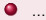

э

イロン イ何 メ イヨン イヨン

### Sources des images 2/2

- $\bullet$
- [http ://www.flickr.com/photos/mvisosky/2683222011/](http://www.flickr.com/photos/mvisosky/2683222011/)  $\bullet$
- $\bullet$ [http ://www.flickr.com/photos/wolfsoul/2072332105/](http://www.flickr.com/photos/wolfsoul/2072332105/)
- $\bullet$ [http ://www.flickr.com/photos/senorton/103663015/](http://www.flickr.com/photos/senorton/103663015/)
- [http ://www.flickr.com/photos/peterme/1253692391/](http://www.flickr.com/photos/peterme/1253692391/)  $\bullet$
- [http ://www.flickr.com/photos/traitlinburke/2883054464/](http://www.flickr.com/photos/traitlinburke/2883054464/)  $\bullet$
- $\bullet$ [http ://www.flickr.com/photos/library](http://www.flickr.com/photos/library_mistress/383527143/) mistress/383527143/
- [http ://www.flickr.com/photos/cybrgrl/845090323/](http://www.flickr.com/photos/cybrgrl/845090323/)  $\bullet$

<span id="page-33-0"></span>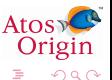

イロン イ何 メ イヨン イヨン